# Reservatórios

**Luisa Fernanda Ribeiro Reis**

### Resumo

- 1. Por que regularizar?
- 2. Reservatórios: níveis operacionais e volumes característicos
- 3. Definições:
	- Período crítico
	- Produção
	- 4. Dimensionamento de reservatórios
	- método do diagrama de massas (Rippl)
	- Método dos picos sequenciais
	- Método do período crítico
	- Método das tangentes
- 5. Operação de reservatórios
- 6. Exercício
- 7. Considerações finais

# **Introdução**

- Geralmente há disponibilidade de água:
	- em *locais e épocas distintos da demanda* ou
	- *de* qualidade inapropriada ao consumo a que se destinaria
- O que fazer?
- Manipular o ciclo hidrológico
	- obras de engenharia:
		- Transporte (canais, condutos forçados, etc...)
		- Reservação (reservatórios)
			- servação (reservatorios)<br>» (ano 3000 a.c. o Rio Nilo é represado) Aula de hoje

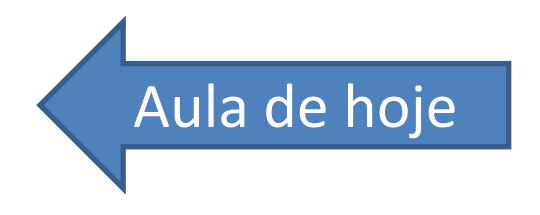

#### **Mais antigo registro de barragem da história: Al-Kafara**

### **Rio Nilo- (irrigação) época dos construtores de pirâmides (4000 anos).**

- **Barragem de pedra:**
- **Construção: 10 a 15 anos**
- **sobre rocha (36 m de largur[a\)](http://weekly.ahram.org.eg/2004/708/_h1.htm)**
- **Reservatório (600.000 m<sup>3</sup> )**
- *Rompida por um evento chuvoso, logo após a sua construção*

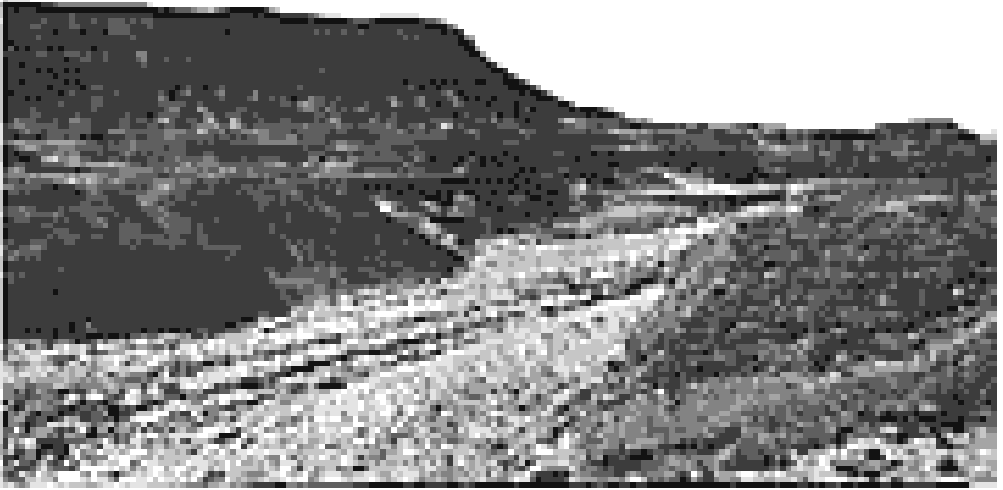

**descoberta:1947**

## **Vazão (Q): resultado dos processos hidrológicos da bacia**

- Evaporação e transpiração
- **Precipitação**
- **Infiltração**
- Percolação
- Água superficial disponível para escoamento
- Contribuição da água subterrânea para os corpos d´água superficiais

#### componente aleatória

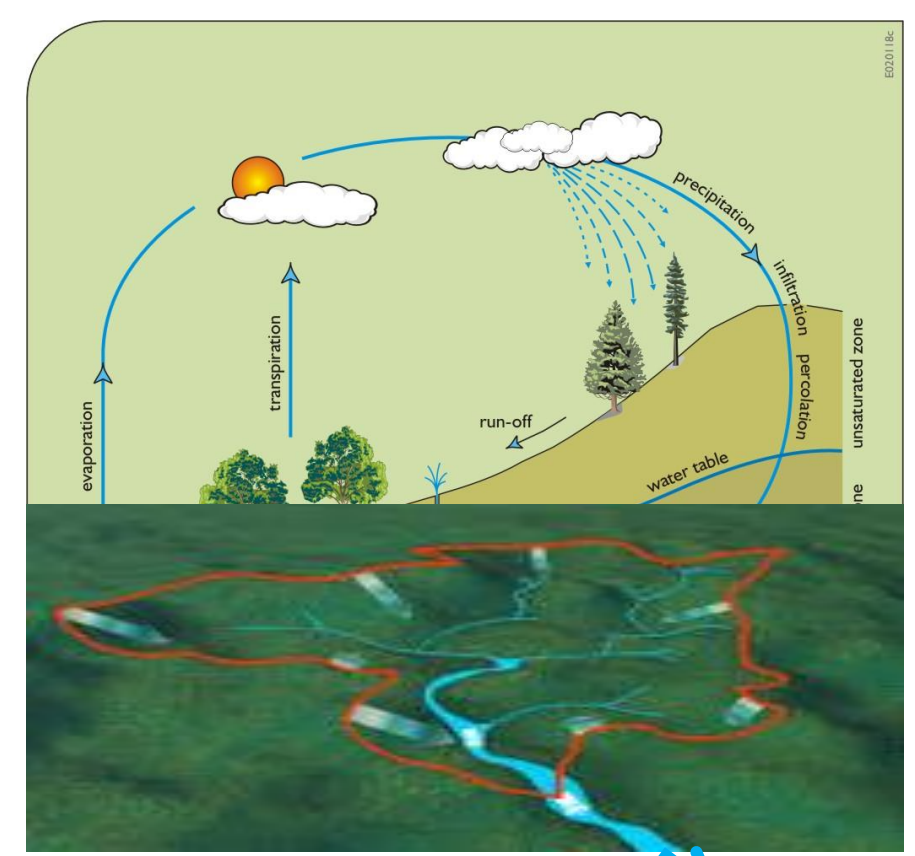

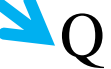

### **Vazão (Q): resultado dos processos hidrológicos da bacia** Característica : variabilidade

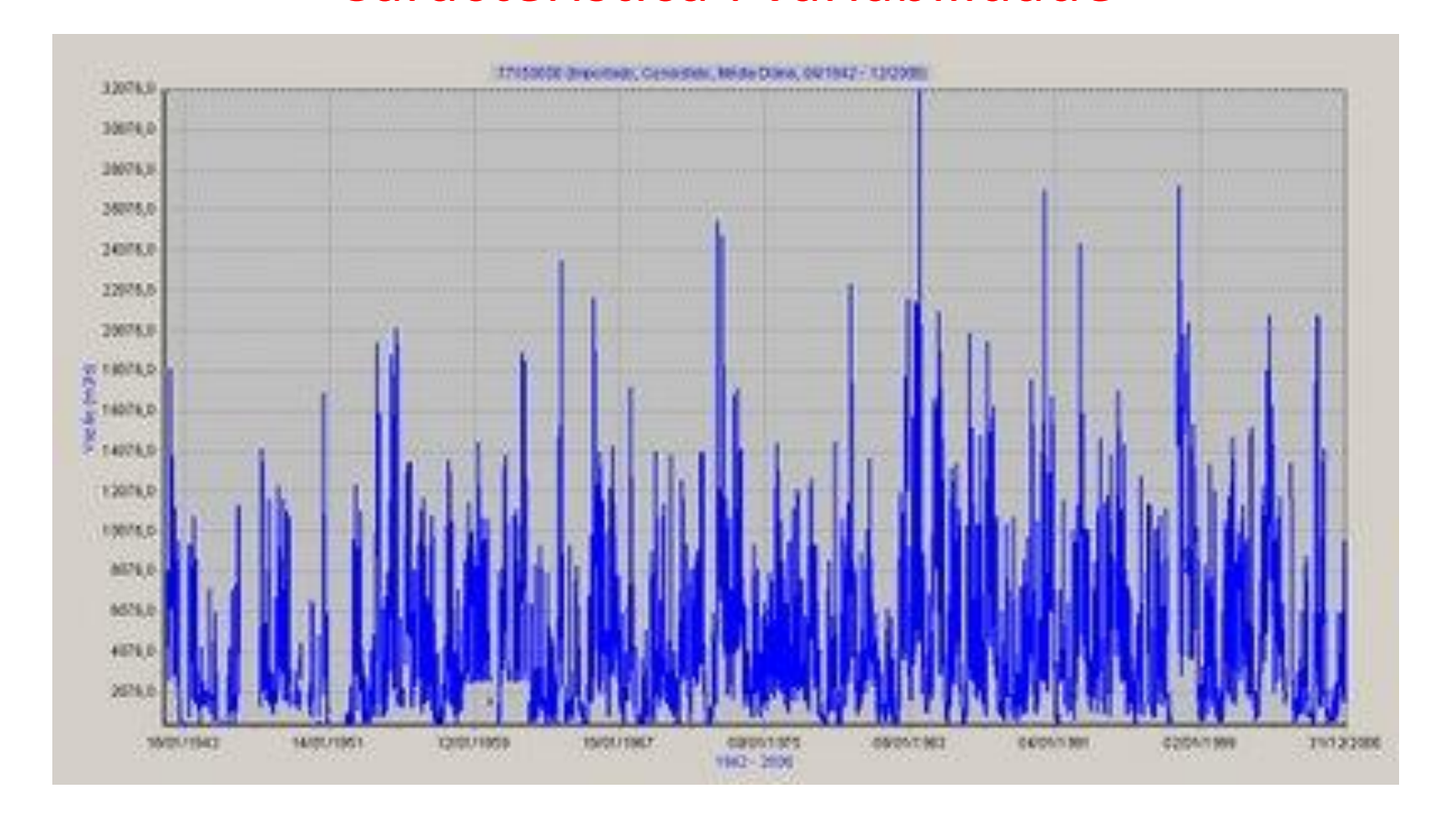

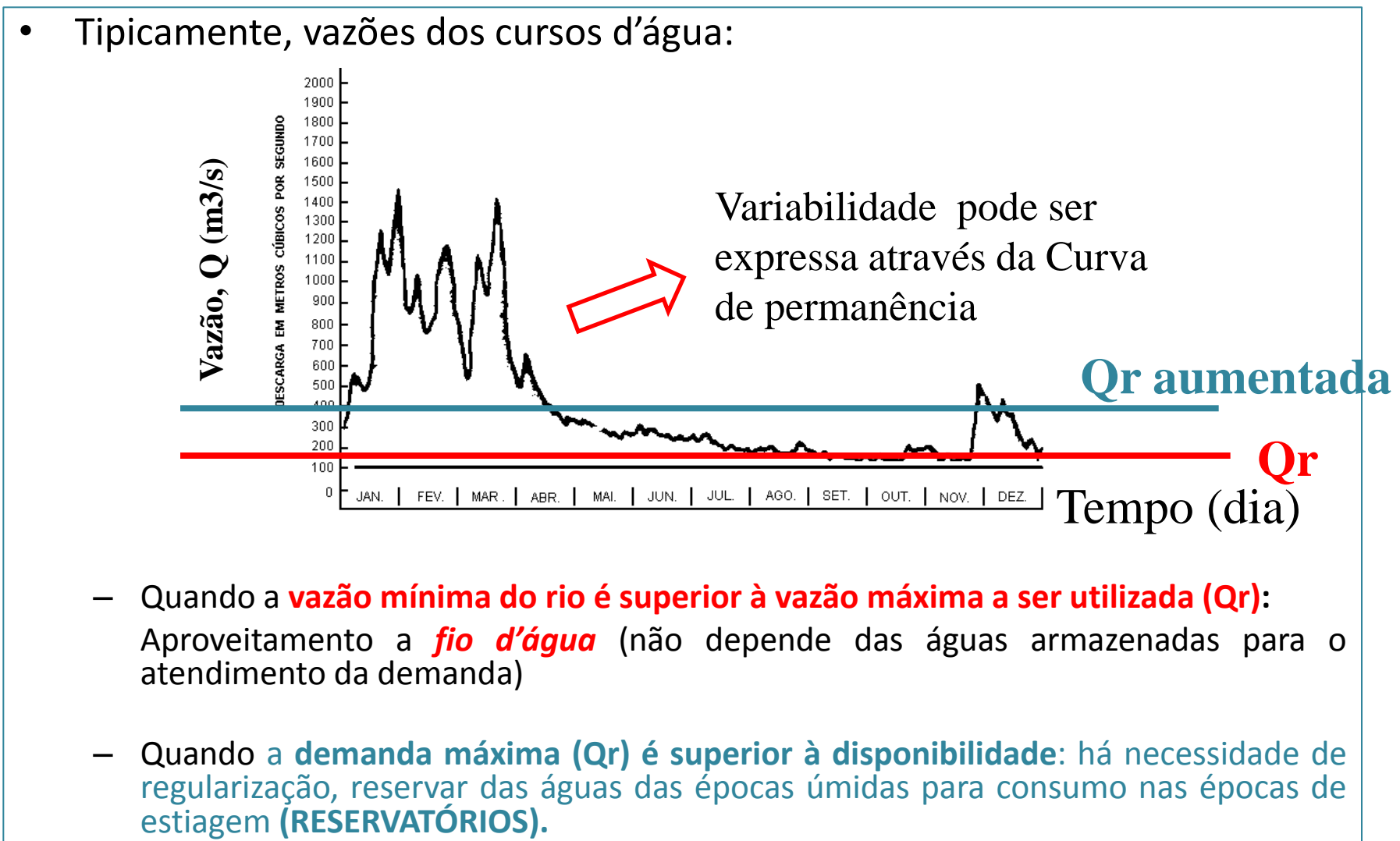

- Quando a **vazão mínima do rio é superior à vazão máxima a ser utilizada (Qr):** Aproveitamento a *fio d'água* (não depende das águas armazenadas para o atendimento da demanda)
- Quando a **demanda máxima (Qr) é superior à disponibilidade**: há necessidade de regularização, reservar das águas das épocas úmidas para consumo nas épocas de<br>estiagem (RESERVATÓRIOS).

## **Curva de Duração ou permanência de Vazões** 1. Por que regularizar?

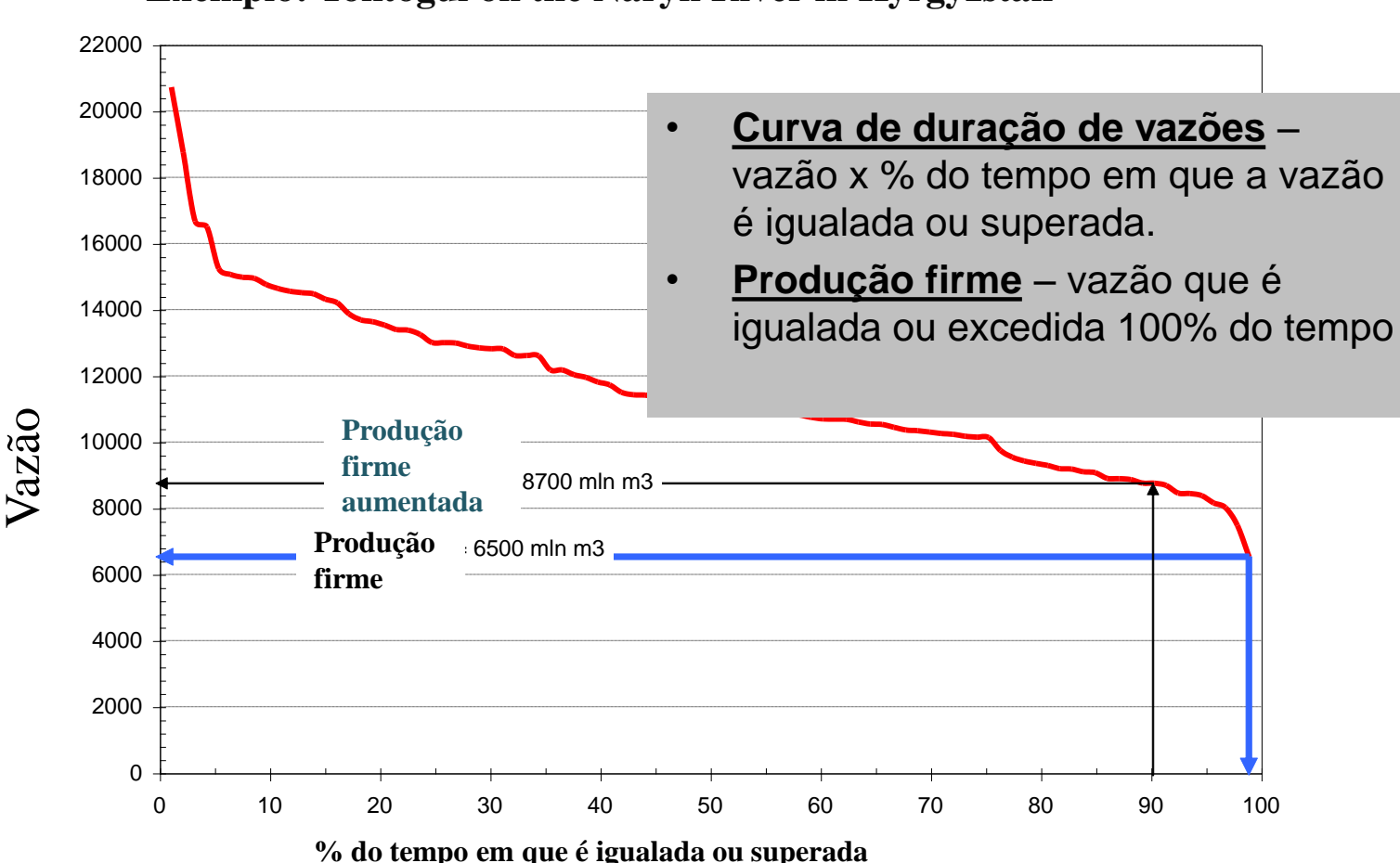

**Exemplo: Toktogul on the Naryn River in Kyrgyzstan**

### Para preparar uma curva de permanência de vazões médias diárias, mensais ou anuais

- Para preparar uma curva de permanência de vazões médias diárias, mensais ou anuais
- i) A faixa total das vazões utilizadas na análise é dividida em classes, dispostas em ordem decrescente. O tamanho do intervalo de classe, ΔQ, é calculado segundo Intervalo de classe = **Δ Q = Qmáx - Qmín / número de pontos de plotagem**  (geralmente, dez ou mais pontos de plotagem (ou classes) são suficientes para o traçado adequado da curva de permanência, embora esse total dependa muito do tamanho da série de registros)
- ii) contando-se o **número de observações dentro de cada de classe**
- iii) O número de **observações em cada classe é acumulado**, a partir do intervalo que contém a vazão máxima (a classificação é decrescente).
- iv) A contagem das observações acumuladas é, então, transformada em porcentagem. Para isso, dividem-se os valores **acumulados pelo número total de registros de vazão e multiplica-se o resultado por 100**
- v) Lançam-se em um gráfico os valores das vazões (**limite inferior de cada classe**), **em ordenada**, versus as **contagens percentuais acumuladas** correspondentes, **em abscissa**, e traça-se uma linha suave através dos pontos plotados.

# Curva de permanência ou duração

- Definição: gráfico que informa com que frequência a vazão de dada magnitude é igualada ou excedida durante o período de registro das vazões.
- Exemplo:

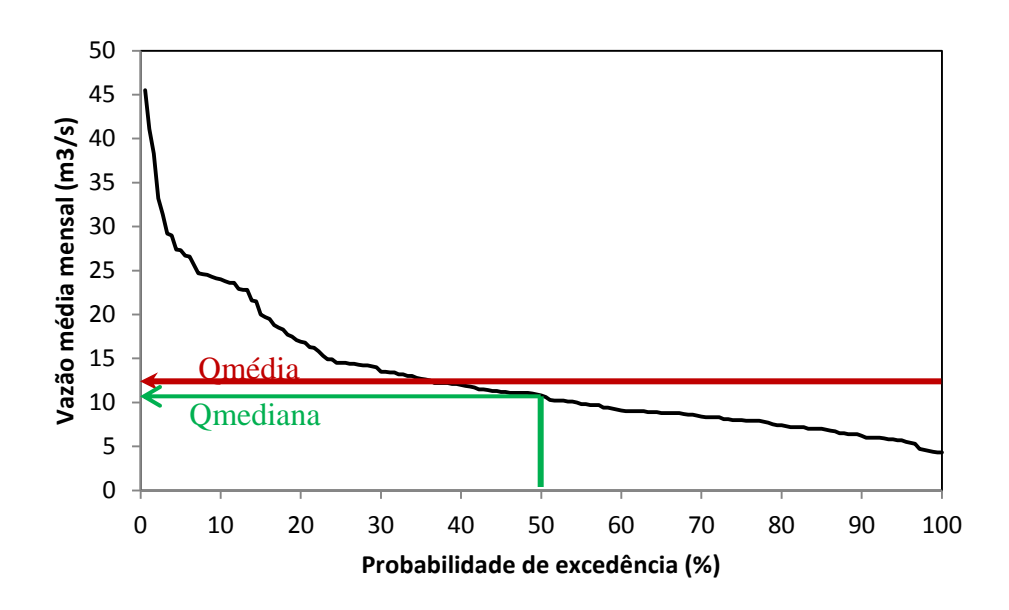

• Construção: ordenar os dados disponíveis em ordem decrescente e proceder o cálculo das frequências de excedência acumulando-se as frequências por intervalos de classe (registro reduzido) ou não (registro extenso)

### Exemplo: Villela e Mattos, 1978

#### Construir a curva de permanência das vazões médias mensais (m3/s) constantes da tabela:

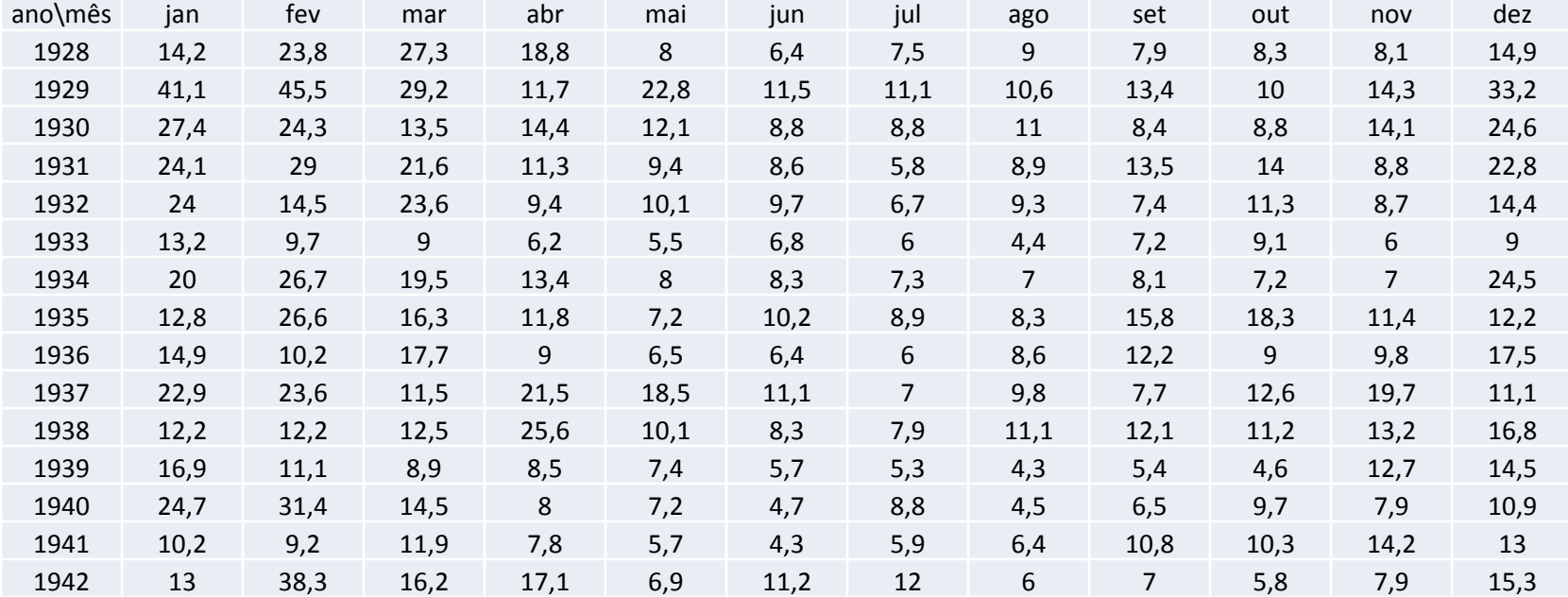

### Exemplo: Villela e Mattos, 1978

![](_page_11_Figure_1.jpeg)

## 2. Reservatórios: níveis operacionais e volumes característicos de um reservatório

- **Nível d'água máximo normal (NA máx no.):** nível até o qual as águas se elevam, nas condições normais de projeto. Corresponde à cota da crista vertente, no caso de extravasor não controlado ou de crista livre, ou à cota da borda superior das comportas, no caso de extravasor controlado.
- **Nível d'água mínimo normal (NA mín):** nível mínimo até o qual as águas baixam, em condições normais de operação. Corresponde à cota da tomada d'água mais baixa da barragem, ou à cota mínima capaz de permitir as melhores condições operacionais de equipamentos, como as turbinas.
- **Volume morto (Vm):** volume **armazenado abaixo do NA mín**, destinado a acomodar a carga de sedimentos afluentes ao reservatório, durante a sua vida útil.
- **Volume útil (Vu):** volume armazenado entre o NA máx no. e o NA mín
- **Volume de espera:** volume situado acima do NA máx n.o., reservado para o amortecimento da cheia de projeto pelo reservatório. Corresponde ao NA máximo *maximorum (NA máx). O sobrearmazenamento não é aproveitado, pois persiste somente durante a cheia.*
- **Borda livre:** diferença de cotas entre o coroamento da barragem e o NA máximo *maximorum, suficientemente grande para conter a arrebentação de ondas devidas ao vento.*

## 2. Reservatórios: níveis operacionais e volumes característicos de um reservatório

![](_page_13_Figure_1.jpeg)

**Barragem sem controle do extravasor**

**Barragem com controle do extravasor**

Fonte: Barbosa Jr., A. R. (2013)

• Características físicas dos reservatórios

![](_page_14_Figure_1.jpeg)

### **1. NA MÍNIMO OPERACIONAL**

Cota mínima necessária para a operação do reservatório. Define o limite superior do volume morto e o limite inferior do volume útil do reservatório

![](_page_15_Figure_2.jpeg)

 $h =$ lâmina mínima necessária entre o limite superior da estrutura de tomada e o NA mínimo operacional para se evitar a formação de vórtices na entrada da tomada d'água.

#### 2. VOLUME MORTO

Parcela do volume total do reservatório inativa para fins de captação de água. Corresponde ao volume do reservatório compreendido abaixo do NA mínimo operacional.

![](_page_16_Picture_2.jpeg)

### 3. NA MÁXIMO OPERACIONAL

Cota máxima permitida para a operação do reservatório. Define o limite superior do volume útil do reservatório.

![](_page_17_Figure_2.jpeg)

### **4. VOLUME ÚTIL**

Volume compreendido entre os níveis mínimo operacional e máximo operacional, efetivamente destinado à operação do reservatório, ou seja, ao atendimento das demandas de água.

Deve considerar as perdas por evaporação e por infiltração no solo, quando estas forem significativas.

![](_page_18_Figure_3.jpeg)

#### **5. VOLUME DE ESPERA**

Volume destinado ao amortecimento de ondas de cheia, visando ao atendimento às restrições de vazão de jusante (capacidade da calha, comprometimento da infra-estrutura). É variável ao longo do período hidrológico.

![](_page_19_Figure_2.jpeg)

#### 6. NA MÁXIMO MAXIMORUM

Corresponde à sobrelevação máxima disponível para a passagem de ondas de cheia.

#### 7. CRISTA DO BARRAMENTO

Sobrelevação adicional ao NA máximo maximorum.

- proteção contra ondas formadas pelo vento.
- free-board: segurança adicional ao transbordamento em condições excepcionais.

### Hidrelétrica: componentes típicos

![](_page_21_Picture_1.jpeg)

![](_page_21_Figure_2.jpeg)

hidráulica e pela concentração dos desníveis existentes ao longo do curso de um rio. Isto pode se dar de uma forma natural, quando o desnível está concentrado numa cachoeira; através de uma barragem, quando pequenos desníveis são concentrados na altura da barragem ou através de desvio do rio de seu leito natural, concentrando-se os pequenos desníveis nesses desvios.

Canal de fuga (a água é restituída ao leito natural do rio, através do *canal* de fuga )

# 3. Definições

• *Período crítico* – período de vazões baixas do registro

 "tendo observado um evento no passado, é possível vivenciá-lo novamente no futuro". Assim, um período crítico pode se repetir

![](_page_22_Picture_3.jpeg)

• Dada uma produção alvo (derivação) e conhecidas as vazões afluentes, um reservatório pode ser dimensionado para garantir essa produção alvo.

# 3. Definições

- **Produção** de um sistema: quantidade de água que pode ser abastecida durante certo intervalo de tempo
- *Produção firme (garantida)* quantidade de água que pode ser abastecida durante um **período crítico**
	- Sem armazenamento: produção firme é a mais baixa vazão do registro
	- Com armazenamento: produção firme pode ser aumentada
	- Lei de regularização % da vazão afluente média definida pela relação: Qr/Qm

sendo: Qr a vazão regularizada e Qm a vazão média no período considerado

# **Definições(cont.):**

- *Período crítico* periodo de vazões baixas do registro
	- Idéia: "tendo observado um evento no passado, é possível vivenciá-lo novamente no futuro"
- *Armazenamento:* provê vazão adicional à do registro de vazões
- Dada uma produção alvo(demanda), a capacidade requerida depende do risco de determinada produção não ser atingida, ou seja, da **confiabilidade** do sistema

# **Conceito de Regularização**

- No aproveitamento da vazão dos cursos d'água naturais, duas situações podem ocorrer:
	- **vazão mínima do rio superior à vazão máxima a ser utilizada**: **Aproveitamento a fio d'àgua** (não depende das águas armazenadas para o atendimento da demanda)
	- **Demanda superior à disponibilidade**:

 necessidade de reservar as águas das épocas úmidas para consumo nas épocas de estiagem: **construção de reservatórios**.

### **abastecimento regularizado pela construção de um reservatório**

- **Entradas:** Barragem, afluências hídricas com variabilidade temporal conhecida.
- **Saída:** exemplo abaixo: vazão regularizada constante = demanda constante = QR

![](_page_26_Figure_3.jpeg)

# **Problema de Regularização**

• Determinar o volume útil (C) que um reservatório deve ter para garantir o atendimento da vazão regularizada  $(R_t)$ ,<br>conhecido o histórico de  $(R_t)$ , conhecido o histórico sucessão de vazões  $(Q<sub>+</sub>)$ afluentes

![](_page_27_Figure_2.jpeg)

## **Dimensionamento dos reservatórios Metodos Simplificados**

- **Método do Diagrama de Massas (Rippl)**
	- Estimativa gráfica do volume necessário para garantir dada produção (demanda)
	- Construído somando-se as afluências ao longo do período de registro (em unidades volumétricas), plotadas-se contra o tempo
	- Intervalo de tempo deve incluir o "período crítico"
		- Intervalo de tempo ao longo do qual as vazões afluentes são mínimas

## EXEMPLO (LINSLEY & FRANZINI,1976):

![](_page_29_Figure_1.jpeg)

Exemplo: registro, período crítico, diagrama de

![](_page_30_Figure_1.jpeg)

## **Diagrama de massas - DM (Rippl, 1883)**

• gráfico dos volumes acumulados de vazões naturais ao longo do tempo onde:

- A declividade da tangente à curva em um instante qualquer indica o valor da vazão nesse instante;
- Uma demanda constante pode ser representada por uma reta de declividade correspondente ao valor da demanda.
- $-$  A vazão média do período ( $\Delta t$ ) pode ser representada pela declividade: Vac.total/ $\Delta t$ , que corresponde à máxima vazão regularizável do período.
- Como uma medida de segurança, adota-se uma vazão regularizada de no máximo 95% da vazão média (usualmente 70% ). Essas porcentagens são conhecidas como lei de regularização.
- Fazendo uma reta tangente passar pelos pontos de máximo e admitindo que o reservatório esteja cheio no instante correspondente aos pontos onde a reta corta a curva, o afastamento máximo entre tal reta e a curva representa a capacidade útil que o reservatório deve ter para satisfazer àquela demanda constante.
- A partir do ponto de máximo, tangentes de declividades inferiores à vazão de regularização até o ponto de máximo afastamento caracterizam o esvaziamento do reservatório, até o ponto de máximo afastamento. A partir desse ponto, tangentes de declividades superiores à vazão de regularização, representam o enchimento do reservatório, até o seu total preenchimento, no ponto onde a reta corta a curva.

## **Método dos Picos Sequenciais método simples, alternativo ao DM**

## **Método dos Picos Sequencias: algoritmo**

- 1.Plotar a soma cumulativa de afluências, *Q<sup>t</sup>* , menos liberações, *Qr<sup>t</sup> (em unidades volumétricas), para t=1 até 2T (duas séries idênticas na sequência)*
- 2.Tomar o primeiro pico (máximo), P1, e o **próximo, P2, maior que o primeiro**. Tomar o mínimo entre eles e chamar de T1
- 3.O armazenamento necessário é a diferença (P1-T1) entre o primeiro pico e o ponto mais baixo consecutivo (T1)
- 4.Repetir a mesma análise a partir de P2, identificando (P2-T2) e assim por diante.
- O maior valor de armazenamento é o valor de projeto: K=Máx(Pi-Ti)

## **Método dos Picos Sequenciais- exemplo**

![](_page_34_Figure_1.jpeg)

### **Método dos Picos Sequenciais-outro exemplo, com sequência mais longa**

![](_page_35_Figure_1.jpeg)

### **Determinação da Capacidade do Reservatório**

**base: método de período crítico**

Conhecendo-se:

- Q <sub>i,j</sub>, = a vazão no rio onde i é o índice do ano e j do mês

- Qr<sub>i,j</sub> = vazão regularizada, que, no caso deve ser constante **ao longo do tempo ou não**, dispensa os índices i e j

-O problema é:

- **determinar a capacidade do reservatório para garantir Qri,j**

## Determinação da Capacidade do Método do Período Crítico

Define-se:

$$
D_{i,j} = m\acute{a}x\{0, D_{i,j-1} + Qr_{i,j} - Q_{i,j}\}
$$

- D i,j =déficit de armazenamento do ano i, no mês j,
- assim Di máx = máximo déficit determinado para o ano i
- A capacidade de armazenamento para atender a vazão regularizada durante o período (ano) i seria, portanto,  $D_{i,j} = m$ <br>D i,j =déficit de<br>assim Di máx =<br>A capacidade de<br>regularizada du<br>C (m<sup>3</sup>/s)= Di má<br>tempo adotado
- C  $(m^3/s)$  = Di máx  $(m^3/s)$  x número de segundos do intervalo de

### EXEMPLO:

determinar  $D_{i \text{max}}$  e C para um determinado ano i, sendo dados: QR=80 m<sup>3</sup>/s e:

![](_page_38_Picture_94.jpeg)

![](_page_39_Picture_0.jpeg)

![](_page_39_Picture_87.jpeg)

Portanto,

 $C_i$  = 90 x 30 x 86400 = 233,280.10<sup>6</sup> (m<sup>3</sup>)

## **CONSIDERAÇÕES DE PROJETO:**

**- Para efeito de projeto, o máximo afastamento deve ser entendido como o volume útil do reservatório relativo ao período de retorno idêntico ao comprimento da série histórica (em anos). Assim, a capacidade C do reservatório deve prever um volume adicional relativo ao nível de retirada da água (volume morto), abaixo do qual não se pode retirar água, e à borda livre, necessária para amortecimento de ondas de cheia:C=Vútil.+Vmorto+Vespera+V borda livre**

#### Exemplo: Rio Pardo (Rib. Preto), Clube Regatas- período 1952-1956

Observando as vazões naturais do Rio Pardo no posto do Clube de Regatas de Ribeirão Preto, prefixo 4C-01, no período de 1941 a 1970, verifica-se um período de vazões médias mensais mais baixas entre 1952 e 1956. Considerando este período como crítico, determine o volume de um reservatório necessário para regularizar uma vazão de 80 m<sup>3</sup> /s, pelo método das diferenças acumuladas utilizando a planilha Excel, com gráfico na opção dispersão com pontos conectados por linhas. As vazões médias mensais são:

![](_page_41_Picture_356.jpeg)

### Método das Tangentes- Planilha auxiliar

![](_page_42_Picture_4.jpeg)

# Método das tangentes

![](_page_43_Figure_1.jpeg)

# Picos Sequenciais - Planilha auxiliar

![](_page_44_Picture_9.jpeg)

 $\ddot{\phantom{0}}$ 

![](_page_44_Picture_10.jpeg)

# Picos Sequenciais

![](_page_45_Figure_1.jpeg)

# 5. Operação de reservatórios

5.Operação dos reservatórios

- Uma vez dimensionado, como operar esse reservatório?
	- prover uma capacidade afluente extra igual à capacidade do reservatório (C) ao diagrama de massas, desde o início do período (res. Cheio)
	- Equivale a desenhar o Diagrama de massa deslocado de C

### 5.Operação dos reservatórios (cont.)

#### Exemplo: para a lei de regularização=100%

![](_page_48_Figure_2.jpeg)

O volume presente no reservatório instantaneamente corresponde à diferença entre a curva laranja e a reta azul a cada instante, evidenciando períodos de enchimento e esvaziamento do reservatório

### 5.Operação dos reservatórios (cont.)

Exemplo: para a lei de regularização=75%

![](_page_49_Figure_2.jpeg)

Tempo (meses)

![](_page_50_Figure_0.jpeg)

![](_page_51_Figure_0.jpeg)

Obs: valores aproximados extraídos do gráfico

### 6. Exercício

• Vamos resolver o exercício 6 da lista:

Calcular a capacidade dos reservatórios R1 e R2, sabendo-se que a vazão de utilização de R1 é igual a 80% da média das vazões mensais fornecidas na Tabela 1. A vazão de utilização de R2 deverá ser a máxima possível. Analise o volume operacional dos reservatórios mês a mês.

![](_page_52_Picture_218.jpeg)

![](_page_52_Figure_4.jpeg)

## 7. Simulação hidrológica: considerações finais

Deve-se considerar ainda que, na prática, é necessário um período de retorno superior ao do registro histórico e que a sequência de vazões observada dificilmente repetir-se-á no futuro. Assim, há duas duas possibilidades:

-a simulação hidrológica para estender a série histórica ou criar outras possíveis séries -a repetição da série histórica

A simulação hidrológica é a ferramenta através da qual é possível estender a série observada ou produzir outras séries de características estatísticas semelhantes às da série observadas. Apoia-se na possibilidade de representação do processo de sucessão de vazões através de modelos matemáticos, com base no conhecimento de determinadas características estatísticas da série histórica.

Nesse caso, cada sequência apontará uma capacidade para o reservatório. A análise de frequência das capacidades obtidas pode ser feita para estimar o risco associado a cada capacidade.

Existem diversos modelos matemáticos para representar o processo de sucessão temporal de vazões. Um modelo bastante conhecido para a geração de vazões mensais é o modelo auto-regressido de primeira ordem, também conhecido como modelo Thomas-Fiering

· Fim!